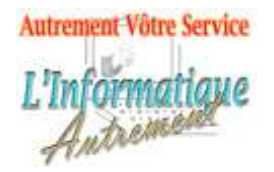

Claude LEFEBVRE

*Votre ami dans l'informatique*

# **Microsoft Excel 2019/365 : Perfectionnement**

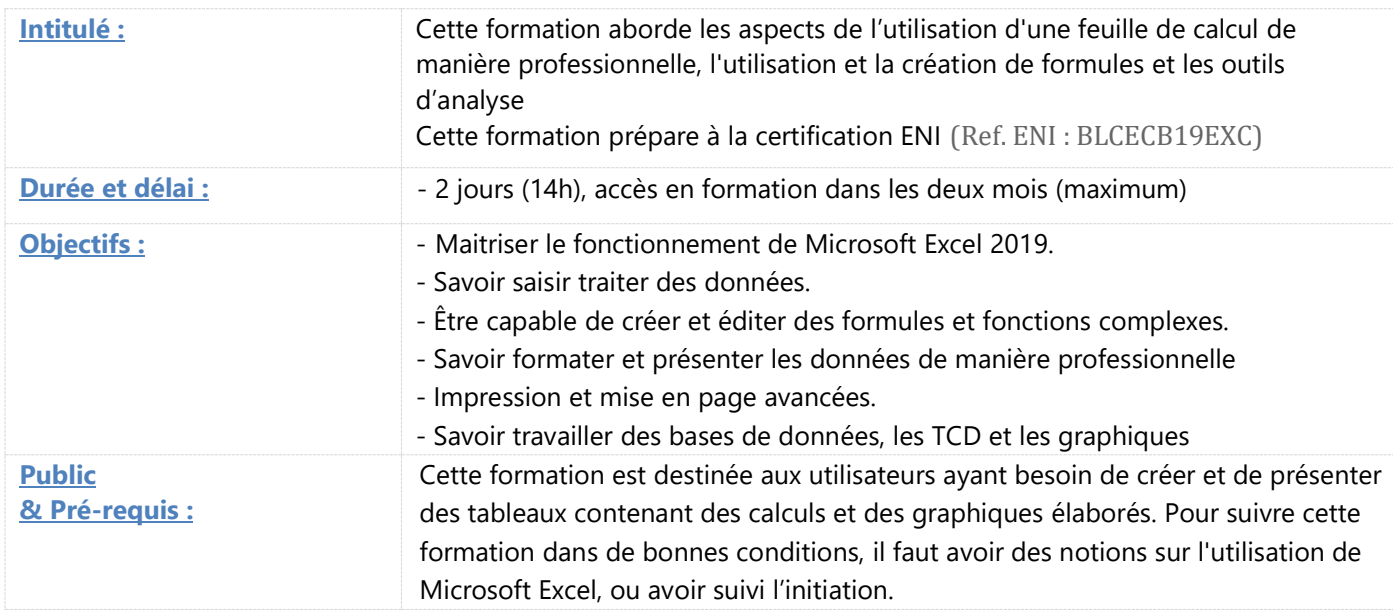

#### **1. Prise en main d'Excel-rappels.**

Vue d'ensemble d'Excel, navigation et concepts de feuilles de calcul.

Rappels classeurs, lignes, colonnes et cellules.

Rappel sur la barre de formule.

Rappel des techniques de sélection.

Les différents types de curseurs de souris.

Les spécificités de l'onglet Fichier.

Rappels du ruban, des onglets, des groupes et boîtes de dialogue, ruban standard et ruban contextuel. Rappels sur l'enregistrement et les types de fichiers, point sur la compatibilité des fichiers. La barre d'outils Accès rapide. Onglet « Aide »

#### **2. Saisie de données.**

Utilisation des références absolues et relatives. Méthodes de création de formules.

Utilisation des dates, des textes et des nombres. Utilisation des listes automatiques.

Stockage et formatage de l'heure et des dates dans Excel.

Insertion, suppression, déplacement et copie de feuilles de calculs.

#### **3. Plages nommées.**

Concepts et objectifs

Nommage individuel et sur une plage de cellules Suppression et modification des plages nommées Utilisation de cellules/plages nommées dans les formules

Gestion des noms (paramétrage de la portée, suppression, renommage) Navigation dans les plages nommées Collage des noms

#### **4. Création et édition de formules, fonctions.**

Liaison par Formule et par collage. Outils d'audit de formules. Gestion des liaisons externes. Copie et déplacement de formules. Imbrication de SI, ET, OU et NON. Utilisation de SOMME.SI, NB.SI, MOYENNE.SI. Utilisation de SIERREUR. Fonctions de recherche. Référencement de cellules dans les feuilles. Fonctions de date et heure.

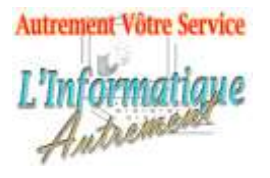

# Claude LEFEBVRE

*Votre ami dans l'informatique*

## **5. Formatage.**

Mise en forme personnalisée des cellules. Mise en forme conditionnelle complexe. La plage de données et les outils de tableau. L'outil analyse rapide.

# **6. Groupe de travail**

Travailler sur plusieurs feuilles.

### **7. Base de données et TCD**

Introduction aux bases de données. Filtres et Tris. Tris personnalisés. Fonctions de Bases de données. Mise en forme de tableau. Tableaux croisés dynamiques

**8. Représentations graphiques.** Les différents types de graphiques Analyse rapide et graphiques.

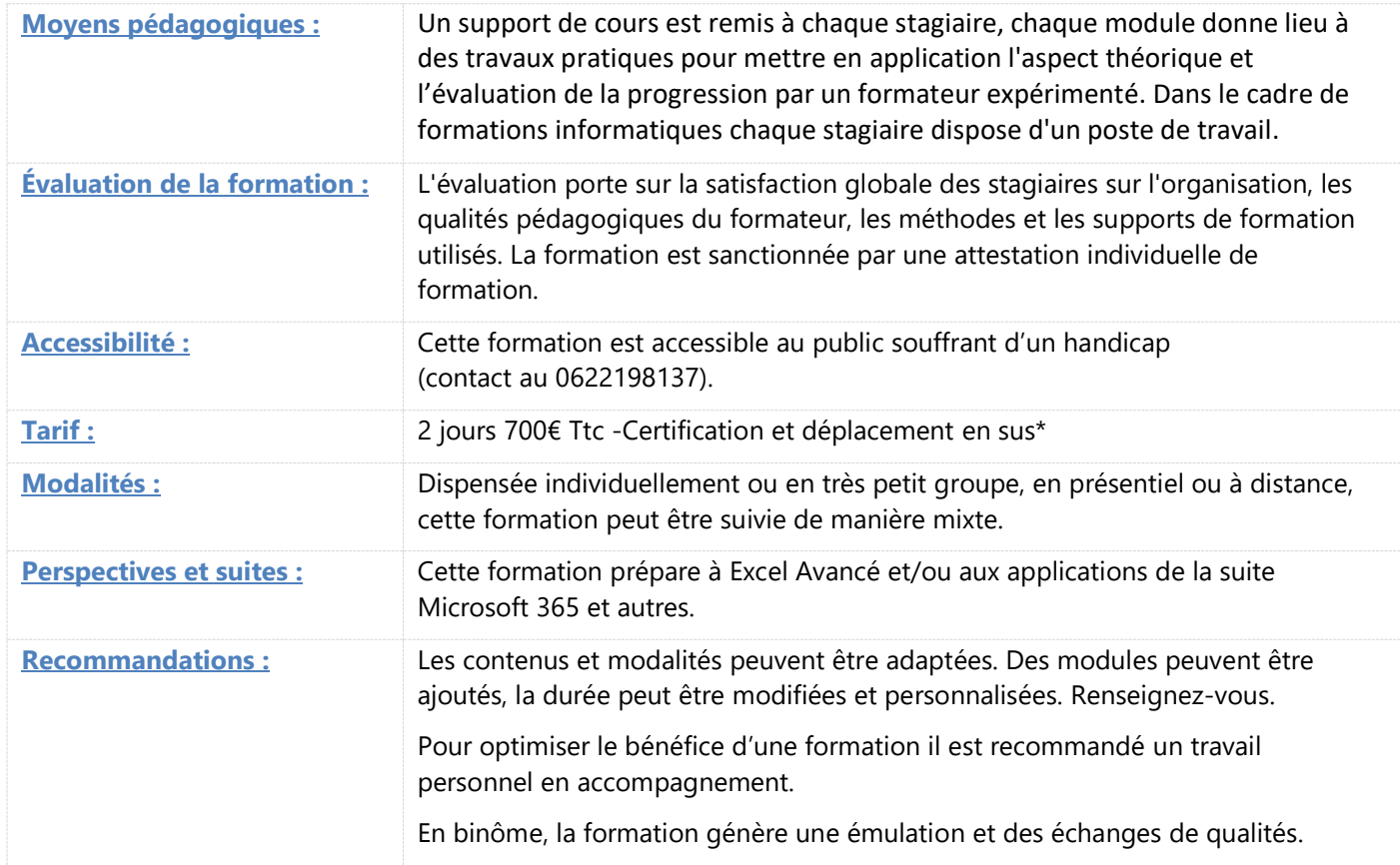

\*À partir de

Information mise à jour le 12 février 2022